## Creating a New NCBI Account *Getting Started*

At the top of most NCBI pages, click **Log in** located on the top right of the toolbar.

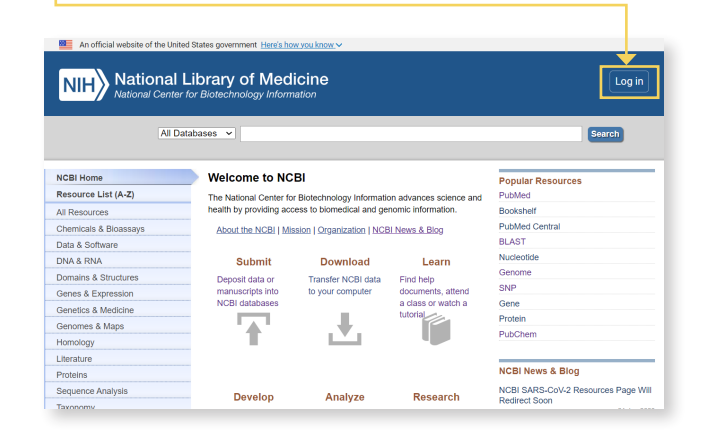

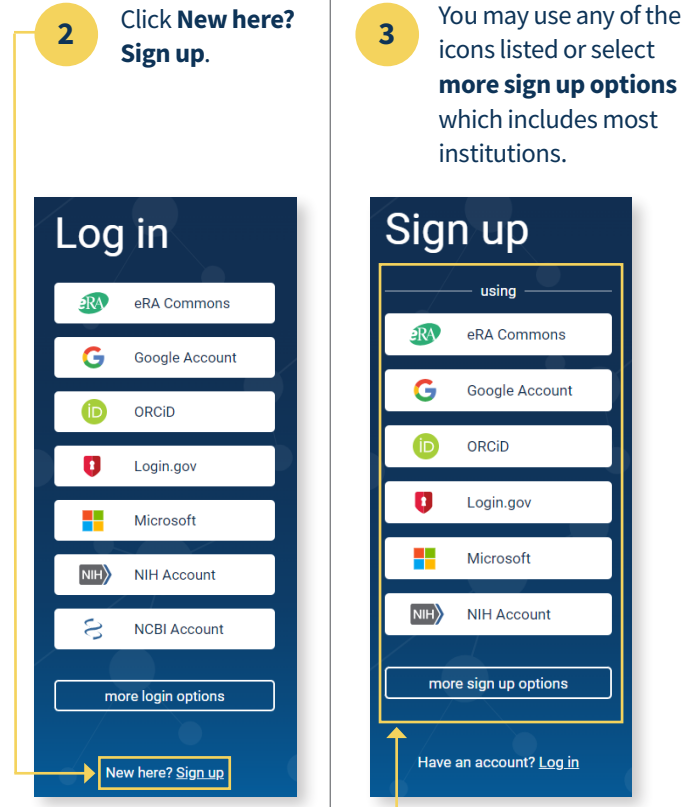

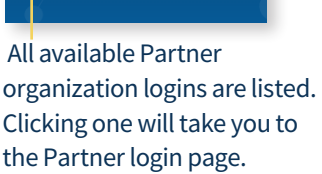

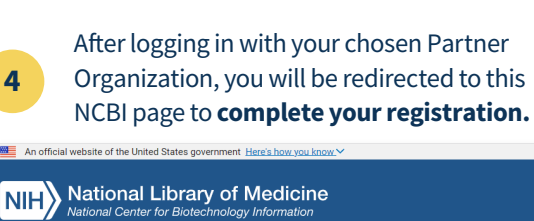

**4**

 $m = A_0$  office

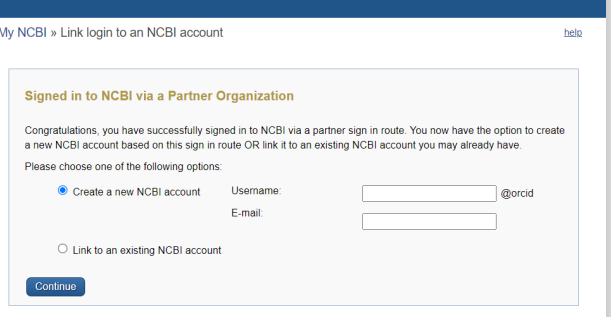

 $L$  on in

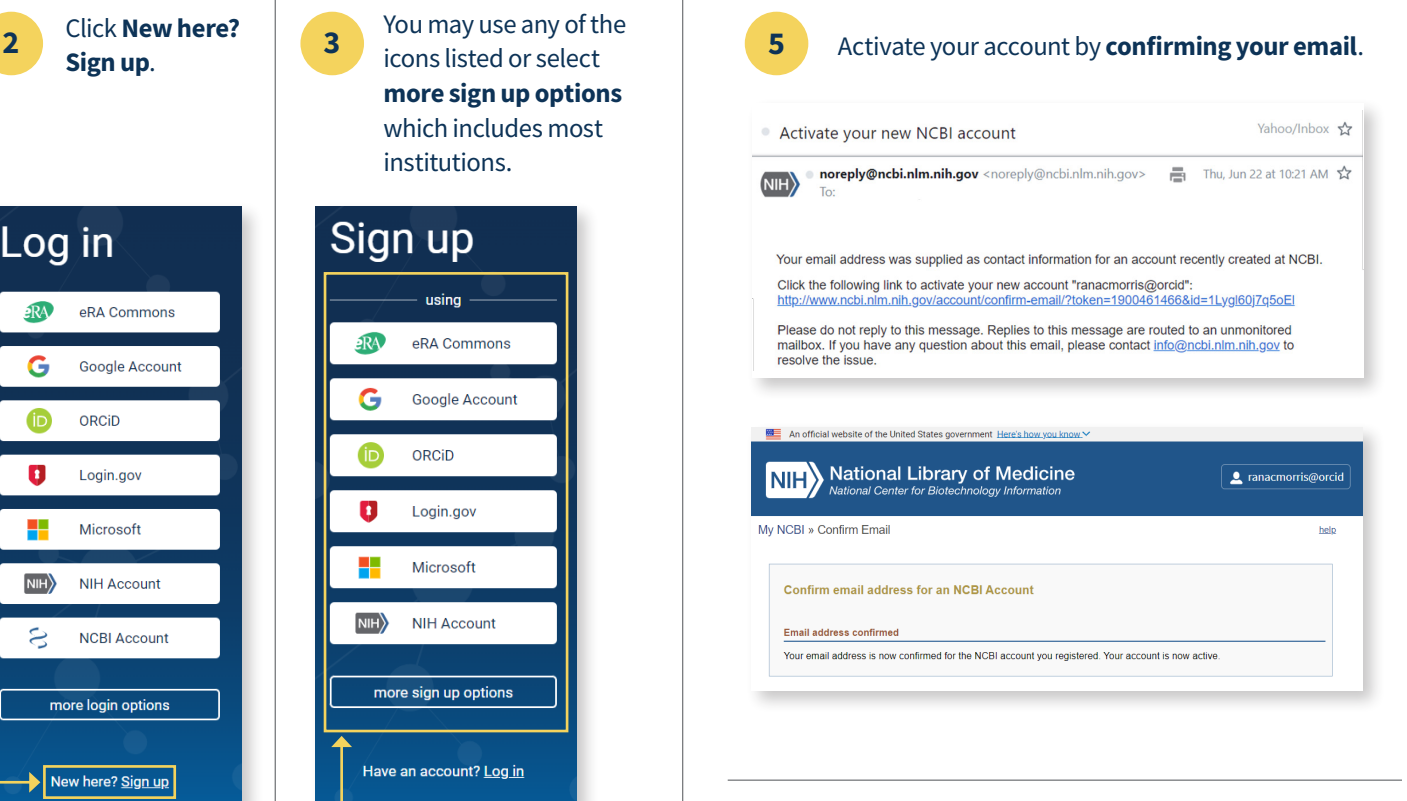

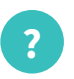

**Issues creating your NCBI account or logging in? Contact us at[info@ncbi.nlm.nih.gov](mailto:info%40ncbi.nlm.nih.gov?subject=). ?**

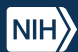

 $\sim$  Contact us at **[info@ncbi.nlm.nih.gov](mailto:info%40ncbi.nlm.nih.gov?subject=)**  $\Box$  Visit us at **<ncbi.nlm.nih.gov/>**